#### ΚΑΚΟΒΟΥΛΟ ΛΟΓΙΣΜΙΚΟ

Πέτσας, Τόσκα, Σκάλλα, Πίσα - Φλάβιο, Πίσα Μαρινλέλα

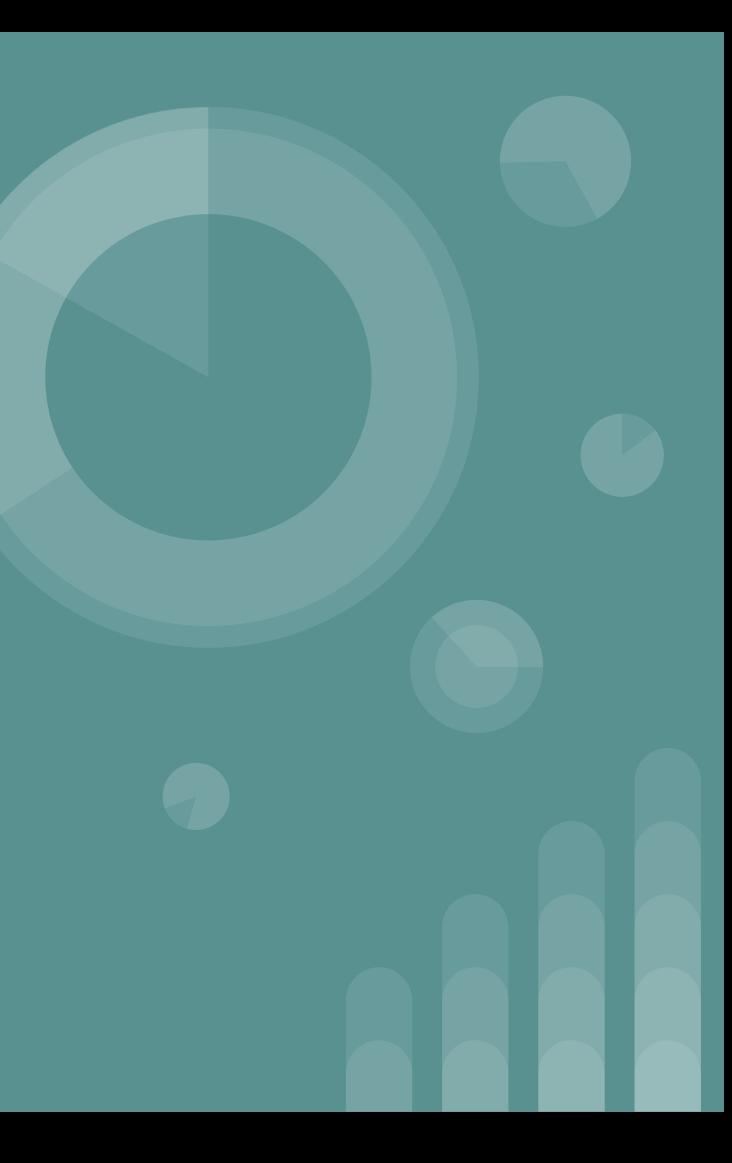

## Τι είναι ΙΟΣ (Virus);

Είναι ένα κακόβουλο λογισμικό το οποίο αρχικά μολύνει ένα μηχάνημα και στην συνέχεια αναπαράγεται και αρχίζει να μολύνει και άλλα προγράμματα ενός μηχανήματος.

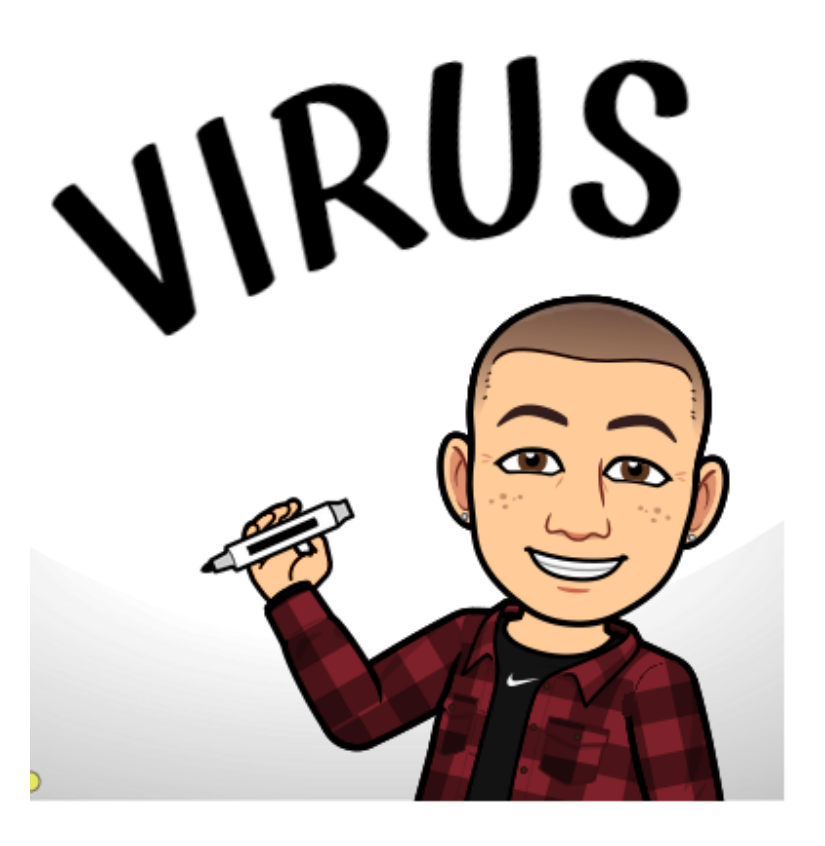

## Πως λειτουργεί ο ΙΟΣ ;

 Όπως ο βιολογικός ιός δημιουργεί πολλά αντίγραφα του εαυτού του, ανάλογα οι ιοί ενός υπολογιστή περιέχουν στον κώδικα τους μια συνταγή δημιουργίας τέλειων αντιγράφων του εαυτού τους. Αφού εγκατασταθεί ο ιός, όποτε ο μολυσμένος υπολογιστής έρθει σε επαφή με ένα πρόγραμμα που δεν έχει μολυνθεί τότε το πρόγραμμα μολύνεται με την εισαγωγή στον κώδικα του ενός αντιγράφου.

### **Tι ειναι το rootkit**

 Ένα rootkit είναι λογισμικό που επιτρέπει την συνεχή πρόσβαση σε έναν υπολογιστή με προνόμια υπέχρηση ,ενώ κρύβει ενεργά την παρουσία του από τους διαχειριστές με το να ενσωματώνεται σε βασικά αρχεία του λειτουργικού λογισμικού

# **Τι είναι τα RANSOMWARE ;**

Το **ransomware** είναι ένα κακόβουλο λογισμικό το οποίο μπορεί να κλειδώσει τον υπολογιστή σας και να κτυπτογραφήσει τα αρχεία σας, ζητώντας χρήματα για να τον ξεκλειδώσουν.

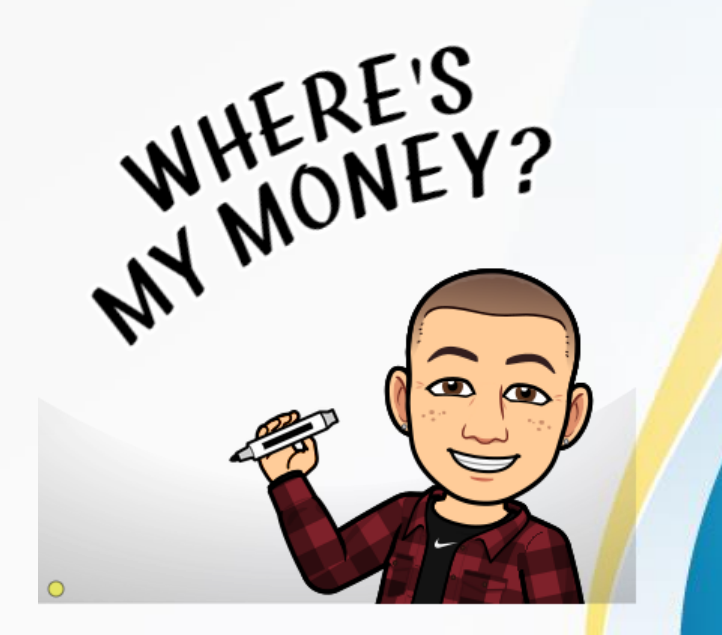

### **Πως μπορούμε να κολλήσουμε RANSOMWARE**

- **επισκέπτοντας ύποπτες ή μη ασφαλή** σελίδες.
- Ανοίγοντας αρχεία απο άτομα που δεν γνωρίζουμε.
- **ανοίγοντας πλαστούς συνδέσμους σε** μηνύματα στο facebook,twitter και gmail.

### **Πως να αποφυγετε το ransomware**

- Σιγουρευτείτε έχετε εγκατεστημένη την τελευταία έκδοση των windows
- Να εχετε ενεργοποιημένη την Ασφάλεια των windows.
- Αποκτήστε ανίχνευση και αποκατάσταση λύτρων με την προηγούμενη προστασία του microsoft 365.Να επανεκκινείτε τον υπολογιστή σας περιοδικά τουλάχιστον μία φορά την εβδομάδα. Αυτό θα σας βοηθήσει να εξασφαλίσετε ότι οι εφαρμογές και το λειτουργικό σύστημα είναι ενημερωμένες και βοηθά στη βελτίωση της λειτουργικότητας του συστήματός.

HACKERS. BYEE

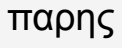

#### **Tι γίνεται εαν οντως μολυνθείται απο ransomware:**

μια μόλυνση με ransomware δεν είναι προφανες μέχρι να εμφανιστεί μια ειδοποίηση είτε σε ένα παράθυρο σε μια εφαρμογή ή σε ένα μήνυμα πλήρους οθόνης θα σας ζητά λύτρα ώστε να ξεκλειδώσετε τον υπολογιστή και τα αρχεία σας.Δοκιμάστε να καθαρίσετε εντελώς τον υπολογιστή σας με την Ασφάλεια των windows. Αυτό θα πρέπει να το κάνετε πριν προσπαθήσετε να ανακτήσετε τα αρχεία σας.Ομως σε κάμια περίπτωση μην πληρώσετε τα χρήματα που σας ζητάνε!

#### **Τι να κάνετε αν έχετε ήδη πληρώσει**

Εαν εχετε ήδη πληρώσει επικοινωνήστε αμέσως με την τράπεζά σας.άν πληρώσατε με πιστωτική κάρτα η τράπεζά σας μπορεί να μπορέσει να μπλοκάρει τη συναλλαγή και να σας επιστρέψει πίσω τα χρήματα σας.

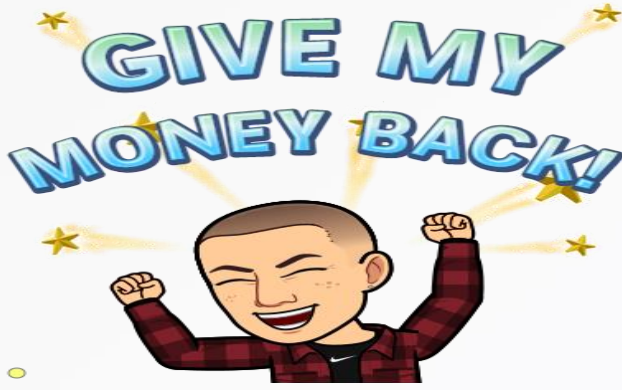

## Τι ειναι τα Trojans (Δουρειος ιππος)

είναι ένα κακόβουλο πρόγραμμα που ξεγελάει τον χρήστη και τον κάνει να πιστεύει ότι κανει κάποια χρήσιμη λειτουργία ενώ στα κρυφά βάζει μεσα στον υπολογιστή του άλλα κακόβουλα προγράμματα. κρύβουν μέσα τους εναν κακόβουλο κώδικα που μπορεί να μολύνει τον υπολογιστή.

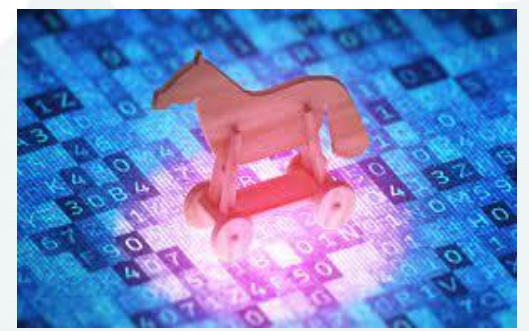

Τύποι δούρειων ίππων

- Κανονικα προγράμματα τα οποία οι χάκερς αλλάζουν προσθέτοντας κακόβουλο κώδικα.
- Τα μεμονωμένα προγράμματα που κάνουν τον χρηστη να πιστεύει πως παιζει κάποιο παιχνίδι ενω του μου μολύνει τον υπολογιστή

### Διαφορα με αλλους ιους

οι δούρειοι ίπποι δεν μπορούν να δράσουν αυτόνομα αλλά μόνο μεσα απο τις ενέργειες του χρήστη που εχει μολυνθεί

## Τρόποι μόλυνσης

 Οι περισσότερες μολύνσεις Δούρειου ίππου συμβαίνουν επειδή ο χρήστης τρέχει ενα μολυσμένο πρόφραμμα. Που μπορεί να έχει φτάσει στον χρήστη με e-mail η να το έχει κατεβάσει από έναν ιστοχώρο.

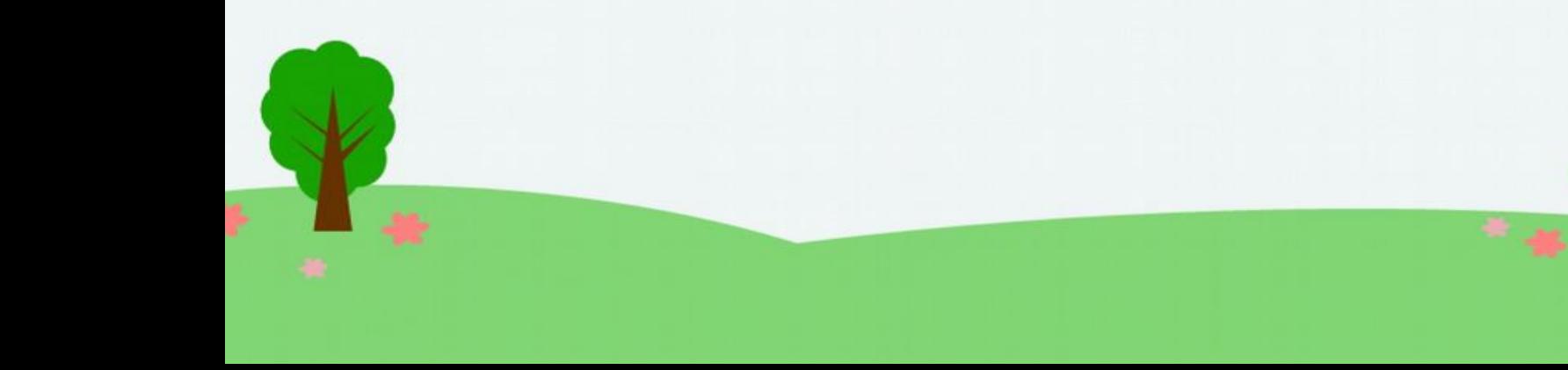

## Γνωστοί δούρειοι ίπποι

Downloader-EV Dropper-EV Pest Trap Y3K Remote Administration Tool **NetBus** flooder Tagasaurus Vundo trojan Gromozon Trojan Sub-7 Cuteqq\_Cn.exe MEMZ Trojan

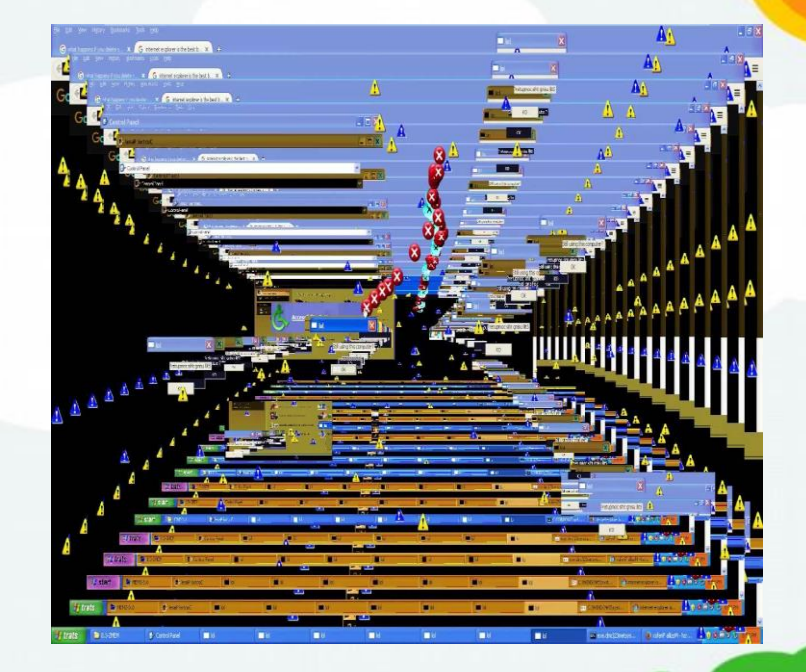

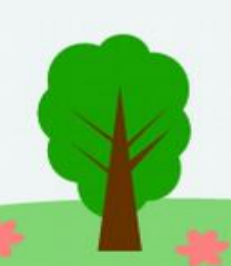

# Τι ειναι το spyware

Είναι ένα είδος κακόβουλου λογισμικού το οποίο φορτώνεται κρυφά σε έναν υπολογιστή χωρίς να το ξέρει ο χρήστης.εκτελείται στο παρασκήνιο και το θύμα να τον εντοπίσει εύκολα, συγκεντρώνει στοιχεία σχετικά με το χρήστη (ιστοσελίδες που επισκέπτεται, κωδικούς πρόσβασης,στοιχεία πιστωτικών καρτών).Αλλάζει ρυθμίσεις και εκτελεί κακόβουλες δραστηριότητες,πισω απο την πλάτη του χρήστη.

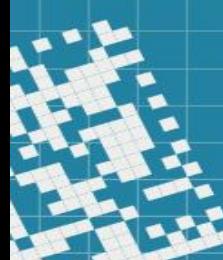

# Κατηγορίες Spyware

Marketing.Tο οποίο συλλέγει πληροφορίες για στοχευμένη διαφήμηση.

- Παρακολούθησης, το οποίο οι εταιρίες βάζουν επίτηδες σους υπολογιστές των υπαλλήλων τους ώστε να παρακολουθούν ποιές ιστοσελίδες επισκέπτονται.
- Στην τρίτη κατηγορία η μολυσμένη μηχανή γίνεται τμήμα μίας σειράς απο μολυνσμένους υπολογιστές.

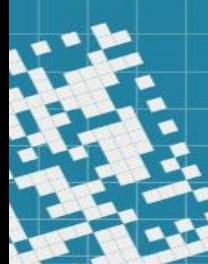

# Τρόποι εξάπλωσης

- Συνήθως με προγράμματα ανταλλαγής αρχείων peer-to-peer.
- Με πρόσθετα Add-ons δηλαδή τα προγράμματα που ενισχύουν τον browser οπως γραμμές εργαλείων, κουμπιά αναζήτησης, κινούμενες εικόνες κλπ.
- Με την επίσκεψη σε δικτυακούς τόπους πολλές φορές κατεβαίνουν αυτόματα στον υπολογιστή spyware.

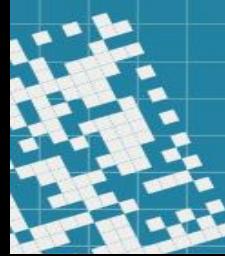

# Τι κάνει το Spyware

- Αλλάζει την αρχική σελίδα του browser
- Αλλάζει τους σελιδοδεικτες του browser
- Προσθέτει νέα γραμμή εργαλείων στο browser
- Εμφανίζει συνέχεια παράθυρα με διαφημίσεις
- Πιάνει μνήμη και υπολογιστική ισχύ

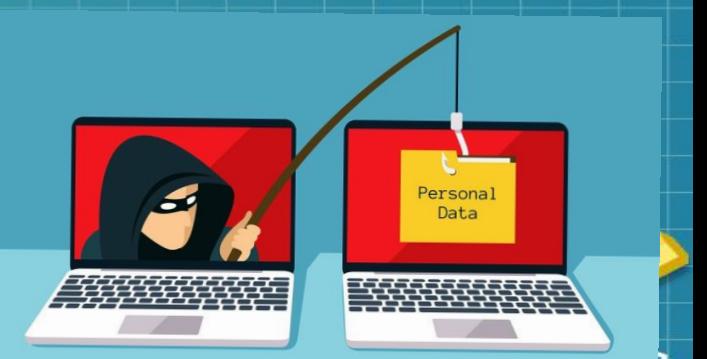

# **Tι είναι τα worms**

είναι ένα κακόβουλο πρόγραμμα όπου χρησιμοποιεί το δίκτυο αλλων υπολογιστών για να στείλει αντίγραφα του εαυτού του. Μπορει να πράξει χωρίς την παρέμβαση του χρήστη.

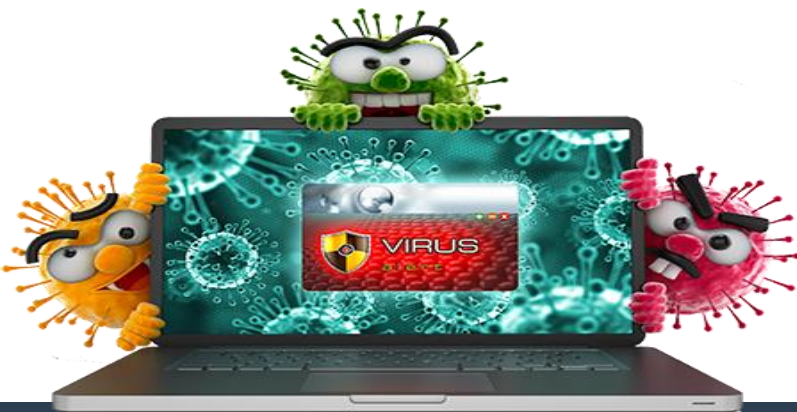

#### **Διαφορές από τον ιό υπολογιστή**

- **Πολλές φορές μπερδέυουμαι τα worms με το viru επειδή εχουν πολλές ομοιότητες στην λειτουργία τους.**
- **το σκουλήκι δεν χρειάζεται να συνδεθεί με ένα πρόγραμμα. Tα σκουλήκια προκαλούν βλάβη στο δίκτυο ενώ οι ιοί πάντα πειράζουν τα αρχεία σε έναν υπολογιστή.**

#### **Σκουλήκια καλού σκοπού**

 **Οι άνθρωποι έχουν προσπαθήσει να φτιάξουν σκοθλίκια καλού σκοπού οπως για παράδειγμα Μερικά σκουλήκια έχουν ντων εξάπλωσης τους. έρευνα των παραγόντων εξάπλωσης τους.**

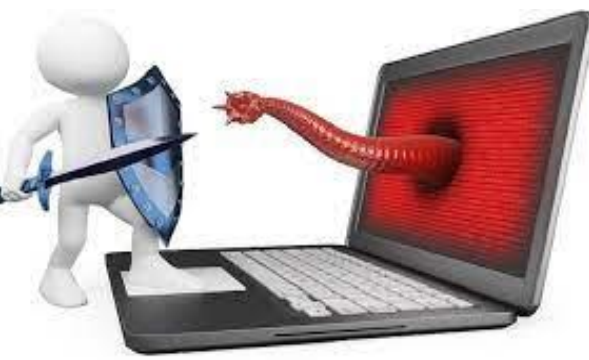

#### **ΤΙ εκανε ο καθενας**

- **Πετσας: Ransomware ,worms,trojans,worms**
- **Τοσκα: virus Σκαλλα:rootkit**
- **Πισα φλαβιο: -**
- **Πισα Μαρινελλα: -**